The ryethesis class<sup>\*</sup>

Jason V. Lassaline jvl@ryerson.ca

April 23, 2014

## 1 Introduction

This class provides a document formatted to the Ryerson University School of Graduate Studies policy on Thesis Requirements, as published at the [Ryerson](http://www.ryerson.ca/graduate/policies) [SGS policy Web site.](http://www.ryerson.ca/graduate/policies) This class includes formatting for dissertations and reports (e.g. MEng reports), handles the formatting of all required front and back matter, and defines a number of commands for specifying content. Page numbering as per Ryerson SGS requirements is handled automatically as is the ordering of information. Some content (e.g. author declaration) are inserted automatically. Other commands (e.g. \dedication) are provided to define optional information. The intent of this class is to allow Ryerson students to focus on the content of the thesis or dissertation and have LATEX handle the minutia of formatting to SGS requirements. If you are aware of any deficiencies or errors, please contact the author or submit your own patches.

This class file is largely built upon the existing book class and thus inherits many options (e.g. oneside, twoside) from this class. There are some specifications in Ryerson's thesis formatting regulations that differ from typical LATEX formatting (e.g. Appendices appear in a separate List of Appendices instead of within the Table of Contents). To better control the order in which content appears, the user should make use of the commands described in Section [2](#page-0-0) to specify content (e.g. \abstract and \appendix commands). This deviates somewhat from typical LAT<sub>EX</sub> usage where the author specifies front, main and back matter manually in the order in which they wish the material to appear.

## <span id="page-0-0"></span>2 Usage

Several macros are available for defining the various content within the thesis, dissertation or report. Please refer to the included sample, ryesample.tex, for additional examples of usage. In writing the thesis you should focus on inserting the main matter of the document within the document environment. Front and back

<sup>∗</sup>This document corresponds to ryethesis v1.35, dated 2014/04/23.

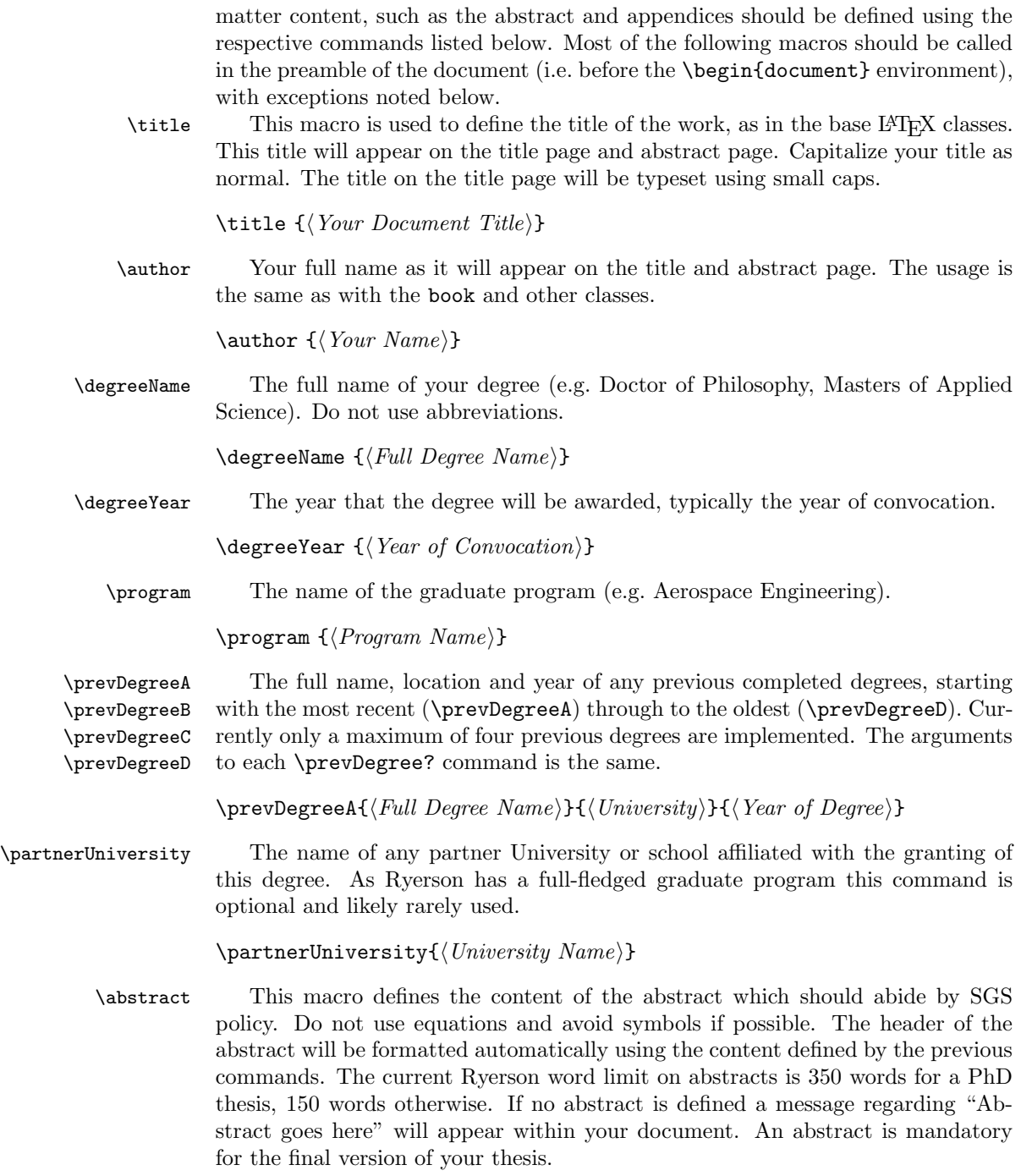

 $\ab{stract}{\The\ summary\ of\ your\ document,\ abiding\ by\ the\ word\ limit\ rules}$ 

\acknowledgements The acknowledgements and dedication sections are optional, but can be defined \dedication using these commands.

> $\ack$  acknowledgements $\lbrace \langle Any \ person(s) \ whose \ work \ or \ help \ you \ wish \ to$  $acknowledge$ }

 $\delta$  dedication{ $\langle Any\,$  to whom you wish to dedicate this work  $\rangle$ }

\addtoreferences As this class tightly controls the order of appearance of content within the document, it is necessary to provide a command for specifying  $BIBT<sub>F</sub>X$  input files. For each .bib file you wish to use, use a \addtoreferences command before the end of the document environment. Do not use the \bibliography command directly within the document. You do not need to specify the .bib extension to the filename. You should also use the \bibliographystyle command in your preamble to define the formatting style of your reference list. You'll need to process your document source with BIBT<sub>E</sub>X as normal.

 $\ad$ references $\{\langle .bib \text{ file } name \rangle\}$ 

\usereferences \useendnotes

\usebibliography The default header for the list of references is "References". Some document styles prefer the header read "Bibliography" or "End Notes". Use the commands \usereferences, \usebibliography, or \useendnotes anywhere before the end of the document environment.

> \usebibliography \usereferencs \useendnotes

\appendix The book class \appendix command has been redefined to take an argument to specify the appendices. Use the \chapter, \section, etc commands as normal within the argument to **\appendix** as normal to create each appendix and subsections. You can call this command in the preamble or anywhere before closing the document with the \end{document}.

 $\emptyset$  \appendix{\All sectioned content for the appendix.}}

## 3 Class Options

There are a number of class options defined in addtion to the default book class options. The default option 10pt is applied but you can override this option using the 11pt or 12pt command, which is acceptable according to the current SGS policy. Most options appear in pairs which turn on or off various features. Most are complemented by a corresponding macro which can be used in the document preamble. These options and macros are described below, grouped by function. Options are indicated in the margin as default and opposite pairs as  $default/$ option.

final/draft Switch between a final and draft versions of the document. Draft versions do not include some content (e.g. declaration) and figures, if using the graphics package, will likely be marked using placeholders. The draft option will enable the oneside option, while the final option will enable the twoside option. Override this if you wish.

lof /nolof Include a List of Figures. This list is generated by the use of figure floats as normally used in L<sup>AT</sup>EX.

 $\boldsymbol{nolop}/\boldsymbol{lop}$  The use of plates (as opposed to figures or illustrations) is optional. If a List of Plates is requested, a new float environment plate is defined. Behaviour is similar to another float environment.

 $\boldsymbol{n}$ *oloi* / $\text{loc } I$  The SGS formatting requirements specify the option of a List of Illustrations, although a List of Figures will likely suffice. A new illustration float environment is declared if this option is enabled.

*lot/nolot* A List of Tables is generated based upon the use of the table environment. As tables are commonly used in theses, this option is enabled by default.

los/nolos A List of Symbols is generated using the nomenclature package. As the SGS policy makes no reference to requirements for a nomenclature list, this list is inserted as the last item in the front matter. Nomenclatures are commonly used in math, science, and engineering theses. See the nomenclature package for available commands, but note that there is no need to issue the \printnomenclature command as it is handled automatically. You will need to do additional processing using the makeindex command.

loa/noloa Typically, most documents which include an appendix list the appendices within the Table of Contents. SGS formatting policy indicates a separate List of Appendices. This switch is enabled by default, and any \chapter or lower sectioning will appear in a separate List of Appendices. You must use the \appendix command for the appendices to be numbered and inserted correctly. No List of Appendices will appear if you do not use the \appendix command.

glossary/noglossary Glossaries are supported using the glossaries package but are optional. You will need to do additional processing using the makeglossaries command to generate the glossary content. See the glossaries package for more details. Include glossary commands for identifying glossary items but do not issue the \printglossary command as this is handled automatically if glossaries are enabled. Acronyms can be defined in the glossary using the \newacronym command and will be listed separately within the glossary

\includeindex \noindex

**index** / noindex An optional index is supported using the makeindex command in the normal fashion. Indicate index items using the \index command but do not issue the \printindex command as this is handled automatically if indices enabled.

\includelistoffigures \nolistoffigures \includelistofplates \nolistofplates

\includelistofillustrations \nolistofillustrations

> \includelistoftables \nolistoftables \includenomenclature \nonomenclature

\includelistofappendices \nolistofappendices

> \includeglossary \noglossary

## 4 Implementation

This information is provided to document the source code of this class definition. It can be safely ignored by the casual user.

This class is derived from the book class, with a number of commands used to define the various sections of the document. The class is responsible for inserting the content in the correct order according to SGS policy. Thus the focus of this class is to provide a set of commands for defining the content of the sections, rather than provide environments which delimit the sections and expecting the user to use them in the correct order.

The class definition begins with the following package requirements.

```
1 % A minimal set of packages as required by the class
2 \RequirePackage{ifthen}
3 \RequirePackage{fancyhdr}
4 \RequirePackage{setspace}
5 % If using pdfpages, note that it does not appear to play
6 % well with vmargin and XeTeX (inserted pdfs are not
7 % anchored in the correct location).
8 \RequirePackage{vmargin}
```
The class defines a number of options for enabling and disabling certain features. Note that SGS policy requires a separate List of Appendices instead of including appendices within the Table of Contents. No requirement for nomenclature is specified, thus a List of Symbols is inserted after all other lists.

```
9 % The following commands are based upon SGS policy effective Sept. 2009
10 % Class options:
11 % Font size must 10 to 12 pt. Default will be 10pt, aka '10pt' option
12 % Alternate options: '11pt','12pt'
13 %
14 % Papersize must be US letter size (8.5"x11"), ie always 'letterpaper' option
15 %
16 % Booleans for option switches, with default states below.
17 % These switches are modifiable by options to the class
18 % and by toggle commands
19 %
20 \newboolean{@ryedraft} \setboolean{@ryedraft}{false} % not draft == final
21 \newboolean{@ryelistoftables} \setboolean{@ryelistoftables}{true}
22 %
23 % The distinction between plates, illustrations and figures is subtle.
24 % SGS policy indicates separate lists for each. Only LoF is enabled by default.
25 %
26 \newboolean{@ryelistofplates} \setboolean{@ryelistofplates}{false}
27 \newboolean{@ryelistoffigures} \setboolean{@ryelistoffigures}{true}
28 \newboolean{@ryelistofillustrations} \setboolean{@ryelistofillustrations}{false}
29 %
30 % Ryerson SGS policy specifies that appendices should be listed
31 % in a separate list, and not within the ToC.
32 %
```

```
33 \newboolean{@ryelistofappendices} \setboolean{@ryelistofappendices}{true}
34 % As the List of Appendices overrides the |\addtocontents| command,
35 % hyperef is included by this class to avoid broken links when
36 % including the table of contents or list of appendices.
37 \newboolean{@ryehyperref} \setboolean{@ryehyperref}{true}
38 %
39 % Ryerson SGS policy does not specify anything about a list of
40 % symbols or nomenclature, however in engineering, math, and
41 % science, this is a common front matter feature. A List of Symbols
42 % is inserted after all the previous lists and toc.
43 %
44 \newboolean{@ryenomenclature} \setboolean{@ryenomenclature}{false}
45 % Glossaries and indices require extra processing. These are disabled by default as they are li
46 \newboolean{@ryeglossary} \setboolean{@ryeglossary}{false}
47 \newboolean{@ryeindex} \setboolean{@ryeindex}{false}
48 %
49 % This class is based upon the book class
50 \DeclareOption*{%
51 \PassOptionsToClass{\CurrentOption}{book}
52 }
53
54 % Class options to control what appears in the document
55
56 % Draft is equivalent to the book class sense of draft (figures
57 % replaced with placeholders
58 \DeclareOption{draft}{
59 \typeout{Ryerson-Thesis Class Option: 'draft'}
60 \ExecuteOptions{10pt,oneside}
61 \PassOptionsToClass{draft,oneside}{book}
62 \setboolean{@ryedraft}{true}
63 }
64
65 % Review option is for producing a single-sided review copy for
66 % examiners.
67 \DeclareOption{review}{
68 \typeout{Ryerson-Thesis Class Option: 'review'}
69 \ExecuteOptions{10pt,oneside}
70 \PassOptionsToClass{final,oneside}{book}
71 \setboolean{@ryedraft}{false}
72 }
73
74 % Final is the opposite of draft. This is the default mode.
75 \DeclareOption{final}{
76 \typeout{Ryerson-Thesis Class Option: 'final'}
77 \ExecuteOptions{10pt,twoside}
78 \PassOptionsToClass{final,twoside}{book}
79 \setboolean{@ryedraft}{false}
80 }
81
82 % Include a list of figures (on by default).
```

```
83 \DeclareOption{lof}{
84 \typeout{Ryerson-Thesis Class Option: 'lof' Enabling List of Figures}
85 \setboolean{@ryelistoffigures}{true}
86 }
87
88 % Do not include a list of figures
89 \DeclareOption{nolof}{
90 \typeout{Ryerson-Thesis Class Option: 'nolof' Disabling List of Figures}
91 \setboolean{@ryelistoffigures}{false}
92 }
93
94 % Include a list of plates
95 \DeclareOption{lop}{
96 \typeout{Ryerson-Thesis Class Option: 'lop' Enabling List of Plates}
97 \setboolean{@ryelistofplates}{true}
98 }
99
100 % Do not include a list of plates
101 \DeclareOption{nolop}{
102 \typeout{Ryerson-Thesis Class Option: 'nolop' Disabling List of Plates}
103 \setboolean{@ryelistofplates}{false}
104 }
105
106 % Include a list of illustrations
107 \DeclareOption{loi}{
108 \typeout{Ryerson-Thesis Class Option: 'loi' Enabling List of Illustrations}
109 \setboolean{@ryelistofillustrations}{true}
110 }
111
112 % Do not include a list of illustrations
113 \DeclareOption{noloi}{
114 \typeout{Ryerson-Thesis Class Option: 'noloi' Disabling List of Illustrations}
115 \setboolean{@ryelistofillustrations}{false}
116 }
117
118 % Include a list of tables (on by default)
119 \DeclareOption{lot}{
120 \typeout{Ryerson-Thesis Class Option: 'lot' Enabling List of Tables}
121 \setboolean{@ryelistoftables}{true}
122 }
123
124 % Do not include a list of tables.
125 \DeclareOption{nolot}{
126 \typeout{Ryerson-Thesis Class Option: 'nolot' Disabling List of Tables}
127 \setboolean{@ryelistoftables}{false}
128 }
129
130 % Include a list of appendices (on by default)
131 \DeclareOption{loa}{
132 \typeout{Ryerson-Thesis Class Option: 'loa' Enabling List of Appendices}
```

```
133 \setboolean{@ryelistofappendices}{true}
134 }
135
136 % Disable the list of appendices. Appendices will appear in the ToC as is normal for the book c
137 \DeclareOption{noloa}{
138 \typeout{Ryerson-Thesis Class Option: 'noloa' Disabling List of Appendices}
139 \setboolean{@ryelistofappendices}{false}
140 }
141
142 % Do not include hyperref
143 \DeclareOption{nohyperref}{
144 \typeout{Ryerson-Thesis Class Option: 'nohyperref' Do not include hyperref}
145 \setboolean{@ryehyperref}{false}
146 }
147
148
149 % Include a list of symbols (i.e. a nomenclature). Requires additional processing of the docume
150 \DeclareOption{los}{
151 \typeout{Ryerson-Thesis Class Option: 'los' Enabling Nomenclature}
152 \typeout{*********************************************************************}
153 \typeout{}
154 \typeout{ Use: makeindex filename.nlo -s nomencl.ist -o filename.nls }
155 \typeout{ where filename is the root file name of the TeX source file.}
156 \typeout{}
157 \typeout{*********************************************************************}
158 \setboolean{@ryenomenclature}{true}
159 }
160
161 % Disable the list of symbols.
162 \DeclareOption{nolos}{
163 \typeout{Ryerson-Thesis Class Option: 'nolos' Disabling Nomenclature}
164 \setboolean{@ryenomenclature}{false}
165 }
166
167 % Enable the glossary. Requires additional processing.
168 \DeclareOption{glossary}{
169 \typeout{Ryerson-Thesis Class Option: 'glossary' Enabling Glossary}
170 \typeout{*********************************************************************}
171 \typeout{}
172 \typeout{ Use: makeglossaries filename }
173 \typeout{ where filename is the root file name of the TeX source file.}
174 \typeout{}
175 \typeout{*********************************************************************}
176 \setboolean{@ryeglossary}{true}
177 }
178
179 % Do not include a glossary (the default).
180 \DeclareOption{noglossary}{
181 \typeout{Ryerson-Thesis Class Option: 'noglossary' Disabling Glossary}
182 \setboolean{@ryeglossary}{false}
```

```
183 }
184
185 % Include an index. Requires additional processing
186 \DeclareOption{index}{
187 \typeout{Ryerson-Thesis Class Option: 'index' Enabling Index}
188 \typeout{*********************************************************************}
189 \typeout{}
190 \typeout{ Use: makeindex filename }
191 \typeout{ where filename is the root file name of the TeX source file.}
192 \typeout{}
193 \typeout{*********************************************************************}
194 \setboolean{@ryeindex}{true}
195 }
196
197 % Do not include an index (the default).
198 \DeclareOption{noindex}{
199 \typeout{Ryerson-Thesis Class Option: 'noindex' Disabling Index}
200 \setboolean{@ryeindex}{false}
201 }
202
203 % Execute options, including specifying the required US letter paper size and default 10pt font.
204 \ExecuteOptions{letterpaper,10pt}
205 \ProcessOptions\relax
206
207 % Load the base book document class.
208 \LoadClass{book}
```
Page size and margin as specified in the SGS policy, using the vmargin package.

```
209
210 % Always use 8.5"x11" paper.
211 \setpapersize{USletter}
212 % Set left, top, right, bottom margins
213 % An extra 0.25in added to left margin (right margin on even pages) to allow for binding.
214 \setmargrb{1.25in}{1in}{1in}{1in}
```
The book class commands \frontmatter, \mainmatter, and \backmatter are redefined, based upon SGS policy effective Sept. 2009. Each use the following page styles:

Front matter roman page numbering, plain page style (page number only)

Main matter arabic page numbering, fancy headers with alternating chapter and section

Back matter no format specified so keeping same style as main matter

\cleardoublepage Create a new page, set page style to empty (no footer or header), then issue a clear page if in twoside mode. Used before every ToC, list, or start of new chapter. This results in part (e.g. Table of Contents) starting on the right hand side (odd page number) in twoside mode.

 % based upon clearemptydoublepage from page 92 of % The LaTeX Companion, 1993. \renewcommand{\cleardoublepage}{\newpage{\pagestyle{empty}% \clearpage\if@twoside \ifodd\c@page\else% \hbox{}\newpage\if@twocolumn\hbox{}\newpage\fi\fi\fi}} % An internal clearpage command \newcommand{\ryethesis@clearpage} {\if@openright\cleardoublepage\else\clearpage\fi}

\frontmatter Inserts all front matter content. This function is called by the class at the beginning of the document and does not need to be called by the user.

\newif\if@ryethesismatchtoc \@ryethesismatchtocfalse

- \renewcommand\frontmatter{%
- \@mainmatterfalse
- \@ryethesismatchtocfalse
- \pagenumbering{roman}
- \pagestyle{plain}
- \maketitle
- \ryethesis@insertdeclaration
- \ryethesis@insertabstract
- \ryethesis@insertacknowledgements
- \ryethesis@insertdedication
- \ryethesis@inserttoc
- \ryethesis@insertlot
- \ryethesis@insertlop
- \ryethesis@insertlof
- \ryethesis@insertloi
- \ryethesis@insertloa
- \ryethesis@insertnom
- \ryethesis@clearpage
- \pagenumbering{arabic}
- \pagestyle{fancy}
- 244 % If the acronym feature is used with the glossary of terms, \gls
- % commands for acronyms will be expanded on first use if used in the
- % front matter (e.g. in the abstract). Reset this usage so that the
- % first use of a \gls acronym is expanded in the main matter as well.
- \ifthenelse{\boolean{@ryeglossary}}{\glsresetall}{}
- }
- \mainmatter Sets up page style of the main matter (i.e. the body) of the document. This function is called by the class after \frontmatter and does not need to be called by the end user.
	- \renewcommand\mainmatter{%
	- \@mainmattertrue
	- \pagenumbering{arabic}
	- \pagestyle{fancy}
	- }
- \backmatter Insert the back matter, beginning with the appendices, if any. This function is called by the class at the end of the document and does not need to be called by

the end user. This means that the appendices and bibliography must be defined in a similar way as the front matter content is defined.

```
255 \renewcommand\backmatter{%
256 % Redirect toc entries to toa if a List of Appendices is used
257 \ifthenelse{\boolean{@ryelistofappendices}}{\@ryethesismatchtoctrue}{\@ryethesismatchtocfalse}
258 \ryethesis@insertappendix
259 % Restore toc entries back to toc
260 \@ryethesismatchtocfalse
261 \ryethesis@insertreferences
262 \ryethesis@insertglossary
263 \ryethesis@insertindex
264 \@mainmatterfalse
265 }
```
The fancyhdr package is used to define the fancy page style for main and back matter.

```
266 \fancyhead{} % Clear all header fields
267 \fancyhead[LE,RO]{\slshape \rightmark}
268 \fancyhead[LO,RE]{\slshape \leftmark}
269 \fancyfoot{} % Clear all footer fields
270 \fancyfoot[C]{\thepage}
```
Global variables are defined to hold a variety of content. These variables are used by the various \ryethesis@insert commands that appear below as well as the redefined \titlepage command.

```
271
```

```
272 % Variables for storing degree, discipline, etc. Mostly related to the title page
273 % Some values are taken from those defined by the book class, namely \@title, \@author
274
275 % Initial values (most are blank)
276 \global\def\ryethesis@documentType{thesis} % Alternate forms include 'dissertation' or 'project'
277 \global\def\ryethesis@degree{}
278 \global\def\ryethesis@prevDegreeA{}
279 \global\def\ryethesis@prevDegreeB{}
280 \global\def\ryethesis@prevDegreeC{}
281 \global\def\ryethesis@prevDegreeD{}
282 \global\def\ryethesis@prevLocationA{}
283 \global\def\ryethesis@prevLocationB{}
284 \global\def\ryethesis@prevLocationC{}
285 \global\def\ryethesis@prevLocationD{}
286 \global\def\ryethesis@prevYearA{}
287 \global\def\ryethesis@prevYearB{}
288 \global\def\ryethesis@prevYearC{}
289 \global\def\ryethesis@prevYearD{}
290 \global\def\ryethesis@program{}
291 \global\def\ryethesis@degreeyear{}
292 \global\def\ryethesis@partnerUniv{}
293 \global\def\ryethesis@theabstract{}
294 \global\def\ryethesis@theacknowledgements{}
```
295 \global\def\ryethesis@thededication{} 296 \global\def\ryethesis@listofbibfiles{}

297 \global\def\ryethesis@theappendices{}

The following commands are used to define the above variable content.

\title Override the default behaviour of \title

```
298 \def\title#1{\gdef\@title{#1}\if@ryehyperref\hypersetup{pdftitle={#1}}\fi}
299 % \end{macrocode}
300 % \end{macro}
301
302 % \begin{macro}{\author}
303 % Override the default behaviour of |\author|
304 % \begin{macrocode}
305 \ \det\author \#1{\gdef\@author \#1}\if@rgb" {#1}\if@rgb" {#1}\if@rgb" {#1}\if@rgb" {#1}\if@rgb" {#1}306 % \end{macrocode}
307 % \end{macro}
308
309 % \begin{macro}{\documentype}
310 % Specify the document type (e.g. thesis, dissertation, or project. Users may use this command
311 % \begin{macrocode}
312 \n  \newline \newline \label{lem:1} $$312 \newcommand{\dotq}documenttype}{1}_{\if x\emptyset}$$
```
- \thesis Use the "thesis" document type. This affects the content of the title page. This command may have more features at a later time. 313 \newcommand{\thesis}{\documenttype{thesis}}
- \dissertation Use the "dissertation" document type. This affects the content of the title page. This command may have more features at a later time. 314 \newcommand{\dissertation}{\documenttype{dissertation}}
	- \project Use the "project" document type. This affects the content of the title page. This command may have more features at a later time. 315 \newcommand{\project}{\documenttype{project}}
		- degree Specify the name of the degree (e.g. "Doctor of Philosophy" or "Masters of Applied Science"). This affects the content of the title and abstract page. 316 % Was \degree but changed to the more specific \degreeName to avoid 317 % conflict with other packages 318 \newcommand{\degreeName}[1]{\gdef\ryethesis@degree{#1}\if@ryehyperref\hypersetup{pdfsubject={#1}}\fi}

\degreeYear The official year of the degree. This affects the content of the title and abstract page. 319 \newcommand{\degreeYear}[1]{\gdef\ryethesis@degreeYear{#1}}

\program The program or department which is awarding the degree. This affects the content of the title and abstract page.

320 \newcommand{\program}[1]{\gdef\ryethesis@program{#1}}

```
\prevDegreeA
     \prevDegreeB
     \prevDegreeC
     \prevDegreeD
                   Up to four previous degrees can be specified by \prevDegreeA through \prevDegreeD,
                   typically used with the most recent degree as degree A. A complete degree defini-
                   tion is the name, location, and year. This affects the title and abstract pages.
                  321 \newcommand{\prevDegreeA}[3]{%
                  322 \gdef\ryethesis@prevDegreeA{#1}\gdef\ryethesis@prevLocationA{#2}\gdef\ryethesis@prevYearA{#3}}
                  323 \newcommand{\prevDegreeB}[3]{%
                  324 \gdef\ryethesis@prevDegreeB{#1}\gdef\ryethesis@prevLocationB{#2}\gdef\ryethesis@prevYearB{#3}}
                  325 \newcommand{\prevDegreeC}[3]{%
                  326 \gdef\ryethesis@prevDegreeC{#1}\gdef\ryethesis@prevLocationC{#2}\gdef\ryethesis@prevYearC{#3}}
                  327 \newcommand{\prevDegreeD}[3]{%
                  328 \gdef\ryethesis@prevDegreeD{#1}\gdef\ryethesis@prevLocationD{#2}\gdef\ryethesis@prevYearD{#3}}
\partnerUniversity Specify the partner university awarding the degree, if any. This affects the title
                   and abstract pages.
                  329 \newcommand{\partnerUniversity}[1]{\gdef\ryethesis@partnerUniv{#1}}
       \maketitle A redefinition of the \maketitle command, structured according to SGS policy.
                   Some fields, if empty are ignored.
                  330 \renewcommand{\maketitle}
                  331 {\begin{titlepage}
                  332 %% Set the line spacing to 1 for the title page.
                  333 \begin{spacing}{2}
                  334 \begin{large}
                  335 \begin{center}
                  336 \vfill
                  337 {\LARGE\textsc{\@title}}\\
                  338 \vfill%\vspace{2\baselineskip}
                  339 by \\
                  340 \vfill%\vspace{\baselineskip}
                  341 {\@author}\\
                  342 {\ifx\empty\ryethesis@prevDegreeA\else{\ryethesis@prevDegreeA, \ryethesis@prevLocationA,
                  343 {\ifx\empty\ryethesis@prevDegreeB\else{\ryethesis@prevDegreeB, \ryethesis@prevLocationB,
                  344 {\ifx\empty\ryethesis@prevDegreeC\else{\ryethesis@prevDegreeC, \ryethesis@prevLocationC,
                  345 {\ifx\empty\ryethesis@prevDegreeD\else{\ryethesis@prevDegreeD, \ryethesis@prevLocationD,
                  346 \vfill%\vspace{3\baselineskip}
                  347 {A \ryethesis@documentType}\\
                  348 {presented to Ryerson University}\\
                  349 {\ifx\empty\ryethesis@partnerUniv\else{and \ryethesis@partnerUniv}\\\fi}
                  350 \vspace{\baselineskip}
                  351 {in partial fulfillment of the}\\
                  352 {requirements for the degree of}\\
                  353 {\ryethesis@degree}\\
                  354 {in the Program of}\\
                  355 {\ryethesis@program}\\
                  356 \vfill
                  357 {Toronto, Ontario, Canada, \ryethesis@degreeYear}\\
                  358 {\copyright\@author~\ryethesis@degreeYear}\\
                  359 \end{center}
                  360 \end{large}
```

```
361 \end{spacing}
                             362 \end{titlepage}
                             363
                             364 }
                \declaration
The \declaration is used to define the authors declaration of sole authorship and
\ryethesis@insertdeclaration
Ryerson's right to reproduction and distribution of the document. Normally this
                              will be inserted automatically by the \ryethesis@insertdeclaration command.
                             365 \newcommand{\declaration}{% Author declaration and release per SGS policy Sept. 2009.
                             366 \begin{flushleft}
                             367 I hereby declare that I am the sole author of this \ryethesis@documentType{}.\\
                             368 \vspace{\baselineskip}
                             369 I authorize Ryerson University to lend this \ryethesis@documentType{} to other institutions o
                             370 \vspace{0.75in}
                             371 \hrule
                             372 \vspace{0.75in}
                             373 I further authorize Ryerson University to reproduce this \ryethesis@documentType{} by photoc
                             374 \vspace{0.75in}
                             375 \hrule
                             376 \end{flushleft}
                             377 }
                             378 % If not in draft mode, insert the declaration on an new page.
                             379 \newcommand{\ryethesis@insertdeclaration}{%
                             380 \ifthenelse{\boolean{@ryedraft}}
                             381 {}
                             382 {
                             383\ryethesis@clearpage\phantomsection\label{declaration}\addcontentsline{toc}{section}{\textit{\m
                             384 }
                             385 }
                   \abstract
This code will insert a UMI/ProQuest compatible abstract, double spaced as re-
  \ryethesis@insertabstract
                              quired. The \abstract command is redefined to set the content of the abstract
                              variable \ryethesis@theabstract.
                             386\newcommand{\abstract}[1]{\ifx\empty#1\else\gdef\ryethesis@theabstract{\begin{center}\section*{
                             387 \newcommand{\ryethesis@insertabstract}{%
                             388 \ryethesis@clearpage
                             389 \phantomsection\label{abstract}\addcontentsline{toc}{section}{\textit{\mdseries{}Abstract}}
                             390 % A UMI/ProQuest compatible abstract
                             391 \begin{spacing}{2}
                             392 \begin{center}
                             393 \normalsize
                             394 \@title\\
                             395 \ryethesis@degree{} \ryethesis@degreeYear\\
                             396 \@author\\
                             397 \ryethesis@program\\
                             398 Ryerson University{\ifx\empty\ryethesis@partnerUniv\else{ and
                             399 \ryethesis@partnerUniv}\fi}\\
                             400 \end{center}
                             401 %\begin{minipage}{\textwidth}
```

```
402 {\ifx\empty\ryethesis@theabstract{\begin{center}\textit{Abstract goes here!}\end{center}}\else\ryethesis@theabstract\fi}
                                  403 %\end{minipage}
                                  404 \end{spacing}
                                  405 }
              \acknowledgements
                    \dedication
rethesis@insertacknowledgements
   \ryethesis@insertdedication
                                  The acknowledgements and dedication pages are both optional, and defined by
                                   the respective commands \acknowledgements and \dedication. Insertion of new
                                   pages for each, if not empty, is handled by the \ryethesis@insertacknowledgements
                                  and \ryethesis@insertdedication commands. None of the \ryethesis@insert*
                                   commands are intended to be called by the end user.
                                  406
                                  407 \newcommand{\acknowledgements}[1]{\ifx\empty#1\else\gdef\ryethesis@theacknowledgements{#1}\fi}
                                  408
                                  409 \newcommand{\ryethesis@insertacknowledgements}{%
                                  410 \ifx\empty\ryethesis@theacknowledgements\else{
                                  411 \ryethesis@clearpage
                                  412 \phantomsection\label{acknowledgements}\addcontentsline{toc}{section}{\textit{\mdseries{}Acknowledgements}}
                                  413 \begin{center}
                                  414 \section*{Acknowledgements}
                                  415 \end{center}
                                  416 \ryethesis@theacknowledgements
                                  417 } \fi
                                  418 }
                                  419
                                  420 \newcommand{\dedication}[1]{\ifx\empty#1\else\gdef\ryethesis@thededication{#1}\fi}
                                  421
                                  422 \newcommand{\ryethesis@insertdedication}{%
                                  423 \ifx\empty\ryethesis@thededication\else{
                                  424 \ryethesis@clearpage
                                  425 \phantomsection\label{dedication}\addcontentsline{toc}{section}{\textit{\mdseries{}Dedication}}
                                  426 \begin{center}
                                  427 \section*{Dedication}
                                  428 \end{center}
                                  429 \ryethesis@thededication
                                  430 }\fi
                                  431 }
                                  432
           \includelistoftables
The following \include* and \no* commands are intended to be called from the
                \nolistoftables
document preamble and toggle the same class options
          \includelistoffigures
433 \newcommand{\includelistoftables}{\setboolean{@ryelistoftables}{true}}
               \nolistoffigures
434 \newcommand{\nolistoftables}{\setboolean{@ryelistoftables}{false}}
           \includelistofplates
435 \newcommand{\includelistoffigures}{\setboolean{@ryelistoffigures}{true}}
                \nolistofplates
436 \newcommand{\nolistoffigures}{\setboolean{@ryelistoffigures}{false}}
   \includelistofillustrations
437 \newcommand{\includelistofplates}{\setboolean{@ryelistofplates}{true}}
         \nolistofillustrations 438 \newcommand{\nolistofplates}{\setboolean{@ryelistofplates}{false}}
       \includelistofappendices 439 \newcommand{\includelistofillustrations}{\setboolean{@ryelistofillustrations}{true}}
            \nolistofappendices 440 \newcommand{\nolistofillustrations}{\setboolean{@ryelistofillustrations}{false}}<br>\nolistofappendices 444 \newcommand{\nolistofillustrations}{\setboolean{@ryelistofillustrations}{fame}}
           \includenomenclature
                \nonomenclature
                   \includeindex
                        \noindex
               \includeglossary
                    \noglossary
                                  441 \newcommand{\includelistofappendices}{\setboolean{@ryelistofappendices}{true}}
                                                                          15
```

```
442 \newcommand{\nolistofappendices}{\setboolean{@ryelistofappendices}{false}}
443 \newcommand{\includenomenclature}{\setboolean{@ryenomenclature}{true}}
444 \newcommand{\nonomenclature}{\setboolean{@ryenomenclature}{false}}
445 \newcommand{\includeindex}{\setboolean{@ryeindex}{true}}
446 \newcommand{\noindex}{\setboolean{@ryeindex}{false}}
447 \newcommand{\includeglossary}{\setboolean{@ryeglossary}{true}}
448 \newcommand{\noglossary}{\setboolean{@ryeglossary}{false}}
```
A number of \ryethesis@insert\* commands follow. Each command has a similar function, creating a new page with the necessary content (e.g. List of Figures, Table of Contents, etc). None of these commands are intended to be called by the end user.

```
449 \newcommand{\ryethesis@inserttoc}{
450 \ryethesis@clearpage
451 \tableofcontents
452 }
453
454 \newcommand{\ryethesis@insertlot}{
455\ifthenelse{\boolean{@ryelistoftables}}{\ryethesis@clearpage\phantomsection\label{listoftab}\ad
456 of Tables}}\listoftables}{}
457 }
458
459 \ifthenelse{\boolean{@ryelistofplates}}
460 {\RequirePackage{float}\newfloat{plate}{h}{lop}}{}
461
462 \newcommand{\ryethesis@insertlop}{
463 \ifthenelse{\boolean{@ryelistofplates}}{\ryethesis@clearpage\phantomsection\label{listofplates}
464 of Plates}}\listof{plate}{List of Plates}}{}
465 }
466
467 \newcommand{\ryethesis@insertlof}{
468\ifthenelse{\boolean{@ryelistoftables}}{\ryethesis@clearpage\phantomsection\label{listoffig}\ad
469 of Figures}}\listoffigures}{}
470 }
471
472 \ifthenelse{\boolean{@ryelistofillustrations}}
473 {\RequirePackage{float}\newfloat{illustration}{h}{loi}}{}
474
475 \newcommand{\ryethesis@insertloi}{
476 \ifthenelse{\boolean{@ryelistofillustrations}}{\ryethesis@clearpage\phantomsection\label{listof
477 of Illustrations}}\listof{illustration}{List of Illustrations}}{}
478 }
479
480 \ifthenelse{\boolean{@ryelistofappendices}}
481 {
482 \newcommand{\nohyphens}{\hyphenpenalty=10000\exhyphenpenalty=10000\relax}
483 \newcommand{\listofappendices}{\chapter*{List of Appendices}\@starttoc{toa}}
484 }
485 {}
486
```

```
487 \newcommand{\ryethesis@insertloa}{%
488 \ifthenelse{\boolean{@ryelistofappendices}}{\ryethesis@clearpage\phantomsection\label{listofapp
489 {\textit{\mdseries{}List of Appendices}}\listofappendices}{}
490 }
491
492 \renewcommand{\appendix}[1]{\ifx\empty#1\else\gdef\ryethesis@theappendices{#1}\fi}
493
494 \newcommand{\ryethesis@insertappendix}{%
495 % If a list of appendices is requested, redirect the toc entries into a different file
496 \ifx\empty\ryethesis@theappendices\else{
497 \ryethesis@clearpage
498 \renewcommand{\chaptername}{Appendix}
499 \setcounter{chapter}{0}
500 \ryethesis@theappendices
501 }\fi
502 }
503
504 % Insert hyperref package, if not disabled by class option
505 \if@ryehyperref
506 \RequirePackage[pageanchor,hyperindex]{hyperref}
507 \RequirePackage{bookmark}
508 \fi
509
510 \ifthenelse{\boolean{@ryeglossary}}
511 {\RequirePackage[acronym,toc]{glossaries}\makeglossaries%
512 %Glossaries prints a confusing warning
513 \global\let\warn@noprintglossary\relax
514 }{}
515
516 \ifthenelse{\boolean{@ryeindex}}
517 {
518 % In case underlying class does not define these parameters
519 \providecommand*\see[2]{\emph{\seename} #1}
520 \providecommand*\seealso[2]{\emph{\alsoname} #1}
521\providecommand\printindex{\@input@{\jobname.ind}}
522 \providecommand\seename{see}
523 \providecommand*\alsoname{see also}
524 \makeindex
525 \RequirePackage{multicol}
526 \renewenvironment{theindex}
527 {\begin{multicols}{2}[\@makeschapterhead{\indexname}\addcontentsline{toc}{chapte
528 \@mkboth{\MakeUppercase\indexname}%
529 {\MakeUppercase\indexname}530 \thispagestyle{plain}\parindent\z@
531 \parskip\z@ \@plus .3\p@\relax
532 \columnseprule \z@
533 \columnsep 35\p@
534 \let\item\@idxitem}
535 {\end{multicols}\clearpage}
536 }
```

```
537 {}
                 538
                 539 \ifthenelse{\boolean{@ryenomenclature}}{%
                 540 \RequirePackage{nomencl}
                 541 \renewcommand{\nomname}{List of Symbols}
                 542 \makenomenclature
                 543 }{}
                 544
                 545 \newcommand{\ryethesis@insertnom}{%
                 546 \ifthenelse{\boolean{@ryenomenclature}}{\ryethesis@clearpage\printnomenclature}{}
                 547 }
                 548
                 549 \newcommand{\ryethesis@insertreferences}{%
                 550 \ifx\emtpy\ryethesis@listofbibfiles
                 551 \else
                 552 \ryethesis@clearpage\bibliography{\ryethesis@listofbibfiles}
                 553 \addcontentsline{toc}{chapter}{\bibname}
                 554 \fi
                 555 }
                 556
                 557 \newcommand{\ryethesis@insertglossary}{%
                 558 \ifthenelse{\boolean{@ryeglossary}}
                 559 {\ryethesis@clearpage%
                 560 \printglossaries%glossaries.sty prints a false warning.
                 561 \global\let\warn@noprintglossary\relax%
                 562 }
                 563 {}
                 564 }
                 565
                 566 \newcommand{\ryethesis@insertindex}{%
                 567 \ifthenelse{\boolean{@ryeindex}}
                 568 {\ryethesis@clearpage%
                 569 \printindex
                 570 }
                 571 {}
                 572 }
                 573
\addtoreferences As the position of bibliographic data is now more tightly controlled, it is necessary
                  to provide the user with a command for specifying the bib input files. Each call
                  to \addtoreferences will append another bib input file to the list of files to load.
                  The user can specify the bibliography style in the document preamble as is normal.
                 574 \newcommand{\addtoreferences}[1]{%
                 575\ifx\empty\ryethesis@listofbibfiles\edef\ryethesis@listofbibfiles{#1}\else\edef\ryethesis@listo
                 576 }
\usebibliography
These commands provide the user with an easy way of altering the heading of the
  \usereferences
bibliographic data.
    \useendnotes
577 \newcommand{\usebibliography}{\renewcommand{\bibname}{Bibliography}}
```
 \newcommand{\usereferences}{\renewcommand{\bibname}{References}} \newcommand{\useendnotes}{\renewcommand{\bibname}{End Notes}}

Final commands to issue at the end of the class. In the case of draft mode, the line spacing is set to double spacing. In final mode, a line spacing of 1.5 is used, as required by SGS. The \usereferences command is used to label the bibliographic section as "References" by default.

```
580
581 \AtEndOfClass{
582 \ifthenelse{\boolean{@ryedraft}}
583 {% Draft mode uses double spacing
584 \doublespacing}
585 {% Final mode uses 1.5 spacing as specified in SGS policy Sept. 2009.
586 \onehalfspacing}
587 \usereferences
588
589
590 }
```
The \AtBeginDocument and \AtEndDocument are used to insert the front, main, and back matter in the correct place for the user. This tightly controls the order of appearance of each type of content. Note that the \addcontents command is redefined here to redirect List of Appendices entries into a separate file if so desired.

```
591 % Insert front matter & mainmatter settings before user's material
592 % Fix for use of color package
593 \RequirePackage{etoolbox}
594 \AfterEndPreamble{
595
596 %Adjust |\addtocontents| to switch from toc to toa file if using List
597 %of Appendices. This is processed at the end of the class to avoid
598 %conflicts with packages such as siunitx.
599
600 \newcommand{\Saved@addtocontents}{}
601 \let\Saved@addtocontents\addtocontents
602 \def\addtocontents#1#2{%
603 \if@ryethesismatchtoc%
604 {\ifthenelse{\equal{#1}{toc}}%
605 {\Saved@addtocontents{toa}{#2}}
606 {\Saved@addtocontents{#1}{#2}}}
607 \else
608 {\Saved@addtocontents{#1}{#2}}
609 \fi}
610
611 \frontmatter\mainmatter
612 }
613 % Insert back matter at the end
614 \AtEndDocument{\backmatter}
```